приложение 2.20

к ОПОП по *специальности 40.02.01 Право и организация социального обеспечения*

## **РАБОЧАЯ ПРОГРАММА УЧЕБНОЙ ДИСЦИПЛИНЫ**

### **«ОП.14 ИНФОРМАЦИОННЫЕ ТЕХНОЛОГИИ В ПРОФЕССИОНАЛЬНОЙ ДЕЯТЕЛЬНОСТИ»**

Рабочая программа учебной дисциплины разработана на основе Федерального государственного образовательного стандарта (далее – ФГОС) по специальности (специальностям) среднего профессионального образования (далее СПО) 40.02.01. Право и организация социального обеспечения, входящей в состав укрупненной группы специальностей 40.00.00 Юриспруденция

Организация-разработчик: ГБОУ СПО НСО «Новосибирский профессиональнопедагогический колледж»

Разработчики: Федорчук О.Ю., преподаватель

Рассмотрено на заседании Кафедры «Градостроительных и правовых дисциплин» Протокол № 1 от 01 сентября 2022 г.

Руководитель кафедры  $C.A.$  Шапиро

## *СОДЕРЖАНИЕ*

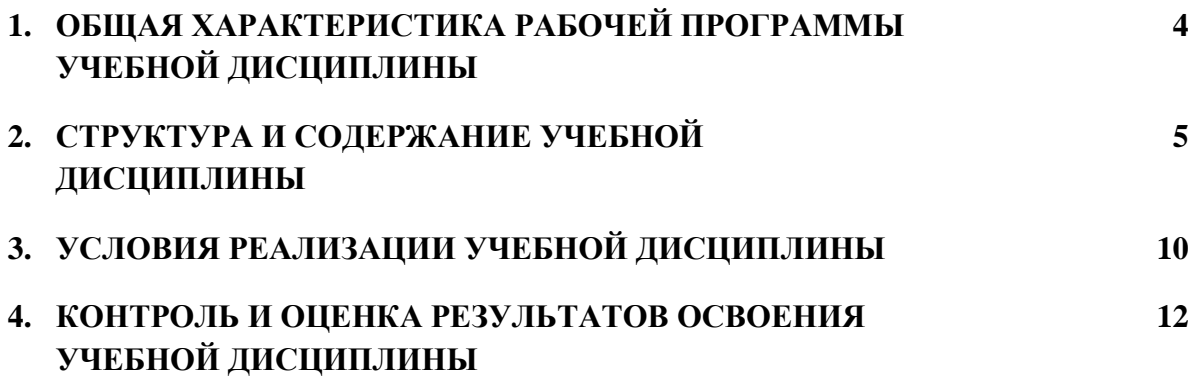

### **1. ОБЩАЯ ХАРАКТЕРИСТИКА РАБОЧЕЙ ПРОГРАММЫ УЧЕБНОЙ ДИСЦИПЛИНЫ «ИНФОРМАЦИОННЫЕ ТЕХНОЛОГИИ В ПРОФЕССИОНАЛЬНОЙ ДЕЯТЕЛЬНОСТИ»**

### **1.1. Место дисциплины в структуре основной образовательной программы:**

Учебная дисциплина «Информационные технологии в профессиональной деятельности» является обязательной частью профессиональный учебный цикл основной профессиональной образовательной программы в соответствии с ФГОС по специальности 40.02.01 Право и организация социального обеспечения.

### **1.2. Цель и планируемые результаты освоения дисциплины:**

В рамках программы учебной дисциплины обучающимися осваиваются умения и знания

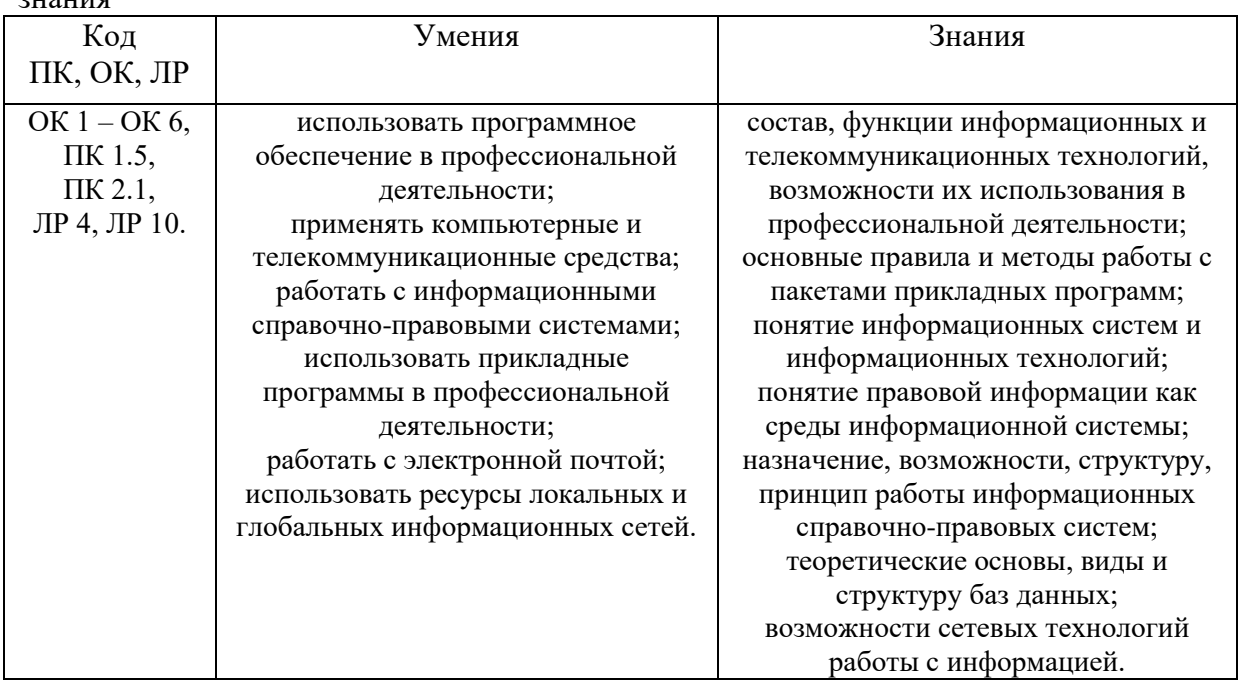

# **2. СТРУКТУРА И СОДЕРЖАНИЕ УЧЕБНОЙ ДИСЦИПЛИНЫ**

### **2.1. Объем учебной дисциплины и виды учебной работы**

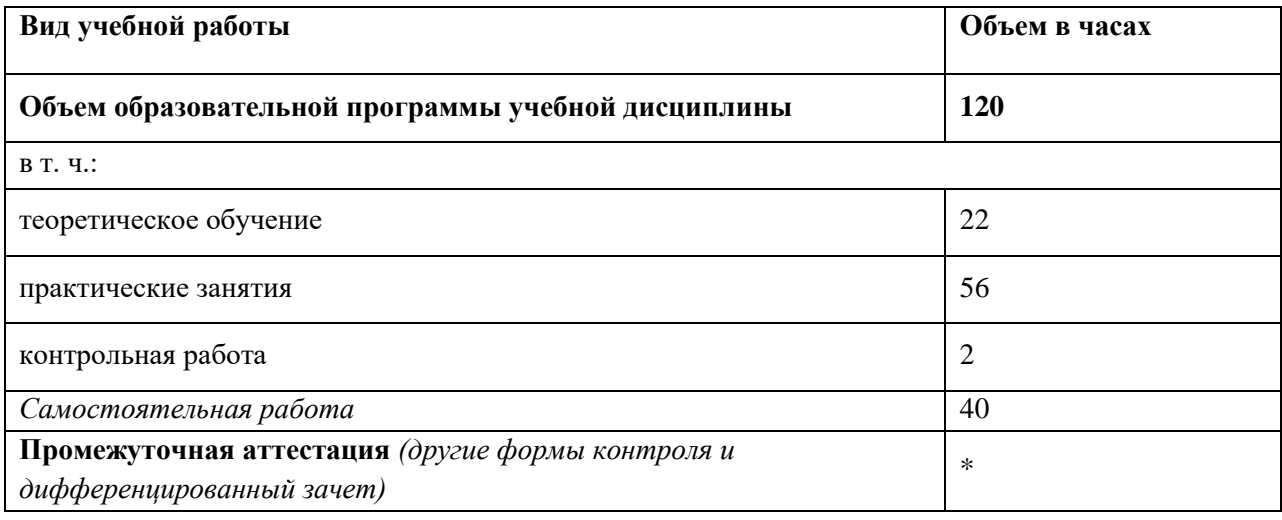

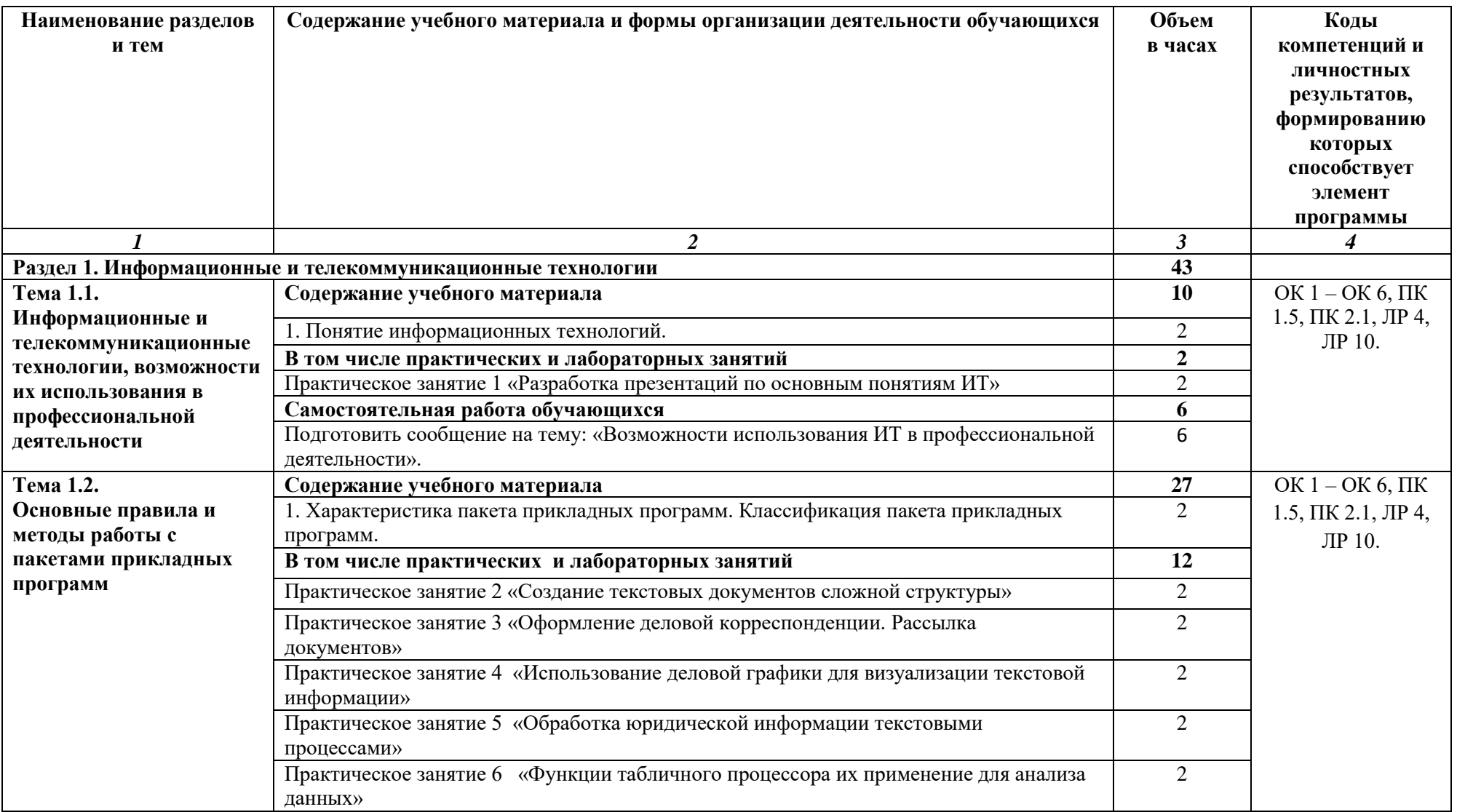

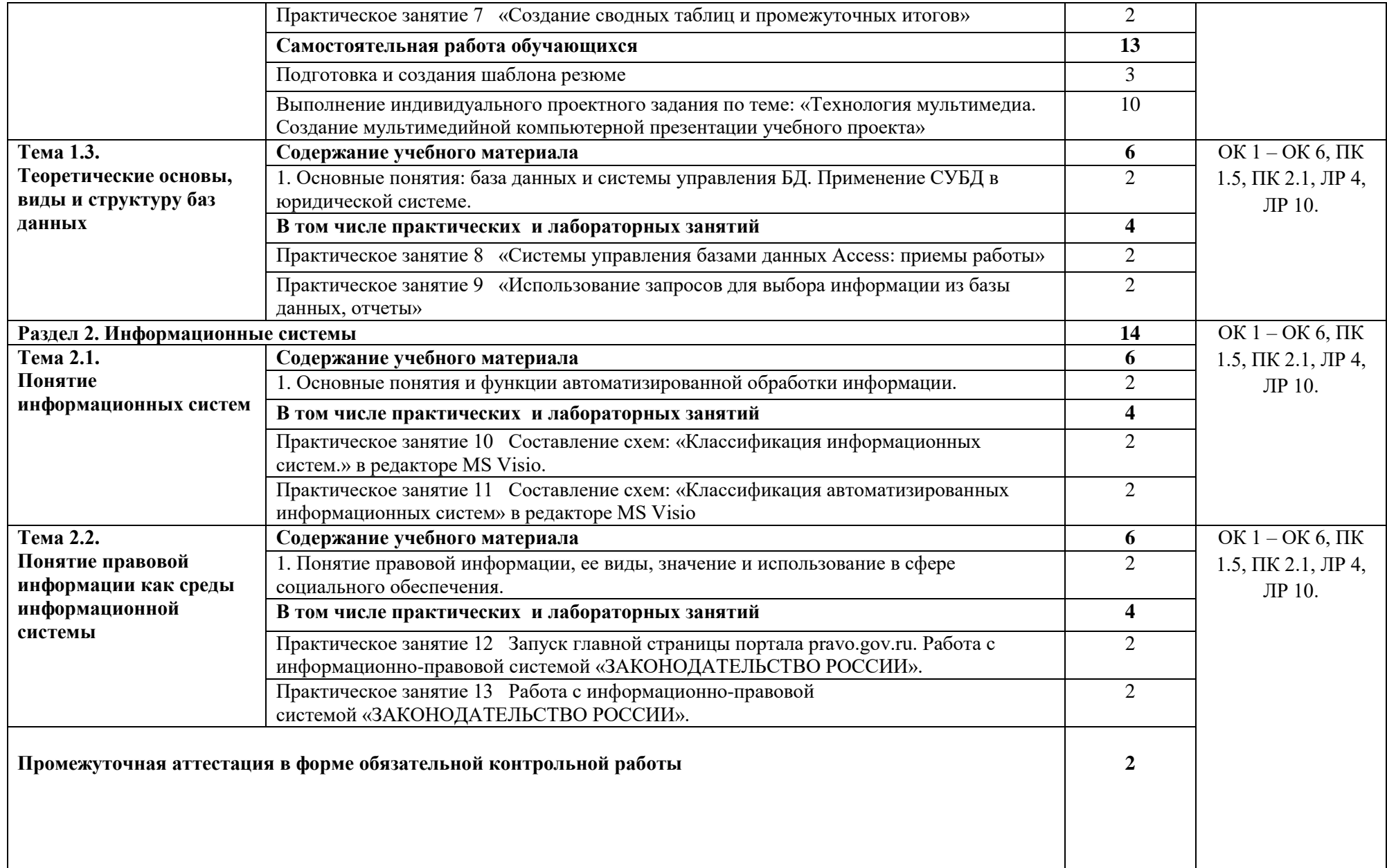

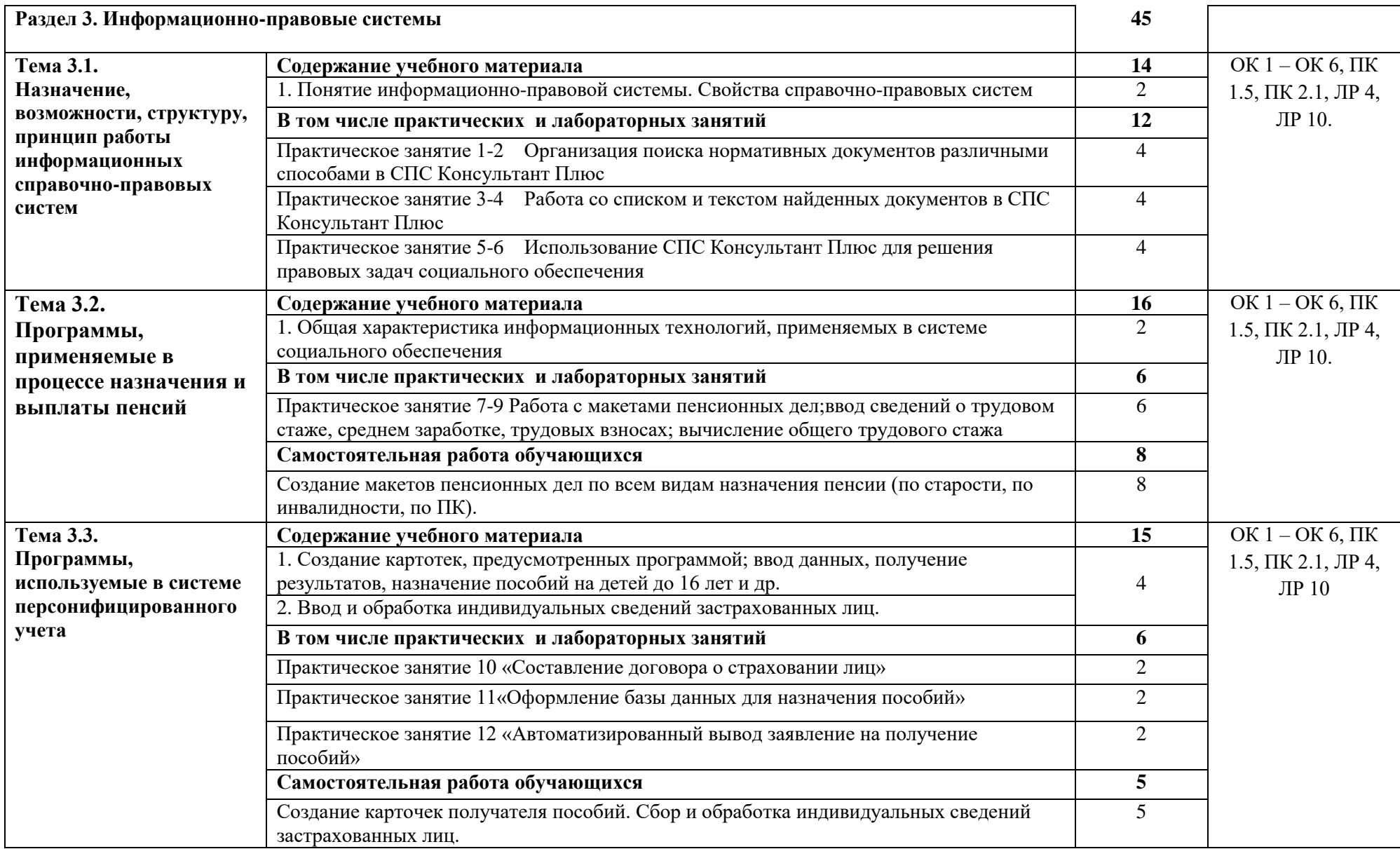

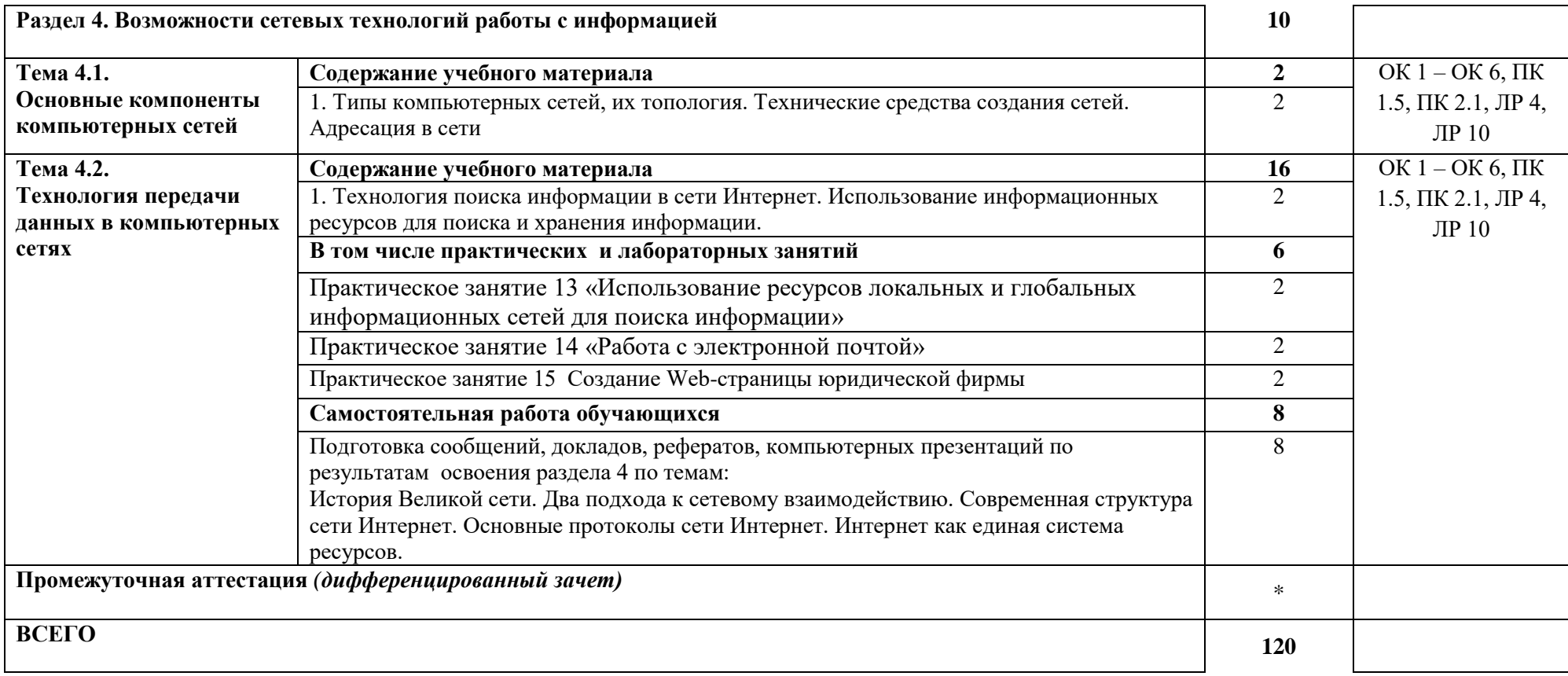

#### **3. УСЛОВИЯ РЕАЛИЗАЦИИ ПРОГРАММЫ УЧЕБНОЙ ДИСЦИПЛИНЫ**

3.1. Для реализации программы учебной дисциплины должны быть предусмотрены следующие специальные помещения:

Лаборатория *«*Информационных технологий в профессиональной деятельности*»*,

оснащенный оборудованием: посадочные места по количеству обучающихся; рабочее место преподавателя; доска; комплекты электронных учебных пособий*,*  техническими средствами обучения: компьютер – рабочее место студента с программным обеспечением (Microsoft Word, Microsoft Excel, Microsoft Access, Microsoft Power Point, Консультант Плюс); мультимедийный компьютер; мультимедиапроектор; проекционный экран.

В условиях дистанционного обучения:

- инструктаж и выдача задания производится в форме телеконференции в программе Zoom;

- вся необходимая документация высылается по электронной почте;

- обратная связь и консультации осуществляются в приложении Воцап, Вконтакте и по электронной почте;

- выполненные задания собираются в архив и отправляются на облако;

- зачет осуществляется в форме телеконференции в программе Zoom.

#### **3.2. Информационное обеспечение реализации программы**

Для реализации программы библиотечный фонд образовательной организации должен иметь печатные и/или электронные образовательные и информационные ресурсы, рекомендованные ФУМО, для использования в образовательном процессе. При формировании библиотечного фонда образовательной организацией выбирается не менее одного издания из перечисленных ниже печатных изданий и (или) электронных изданий в качестве основного, при этом список, может быть дополнен новыми изданиями.

#### **3.2.1. Основные печатные издания**

1. Немцова Т.И., Назарова Ю.В. Компьютерная графика и Web-дизайн. Практикум: уч. пособие / под ред. Л.Г.Гагариной. – М.: ИД «Форум»: ИНФРА – М, 2018. – 298с.: ил. – (Проф. образование)

#### **Дополнительные источники:**

1. Немцова Т.И.. Глова С.Ю., Казанникова Т.В. Базовая компьютерная подготовка. Операционная система. Офисные приложения, Интернет. Практикум по информатике: учебное пособие / Т.И.Немцова. С.Ю.Голова, Т.В.Казанникова. – М.: ИД «Форум»: ИНФРА – М, 2017. – 368с.: ил. + CD. – (Проф. образование).

2. Концепция правовой информатизации России (утв. Указом Президента РФ от 28 июня 1993 г. N 966.) С изменениями и дополнениями от: 19 ноября 2003 г., 22 марта 2005 г.

3. Федеральный закон от 27 июля 2006 года N 149-ФЗ "Об информации, информационных технологиях и о защите информации" (Собрание законодательства Российской Федерации, 2006, N 31, ст. 3448; 2010, N 31, ст. 4196; 2011, N 15, ст. 2038; N 30, ст. 4600; 2012, N 31, ст. 4328; 2013, N 14, ст. 1658; N 23, ст. 2870; N 27, ст. 3479; N 52, ст. 6961, 6963; 2014, N 19, ст. 2302; N 30, ст. 4223, 4243; N 48, ст. 6645; 2015, N 1, ст. 84).

4. Федеральный закон от 01.04.1996 №27–ФЗ «Об индивидуальном (персонифицированном учете в системе обязательного пенсионного страхования».

- 5. Официальный интернет-портал правовой информации pravo.gov.ru.
- 6. Государственная система правовой информации pravo.gov.ru.

### **3.2.2. Основные электронные издания**

1. Официальный интернет-портал правовой информации (www.pravo.gov.ru).

2. Электронный ресурс: Российское образование. Федеральный портал. Форма доступа: http:// www.edu.ru/fasi.

3. Электронный ресурс: Лаборатория виртуальной учебной литературы. Форма доступа: http:// [www.gaudeamus.omskcity.com.](http://www.gaudeamus.omskcity.com/)

### **4. КОНТРОЛЬ И ОЦЕНКА РЕЗУЛЬТАТОВ ОСВОЕНИЯ УЧЕБНОЙ ДИСЦИПЛИНЫ**

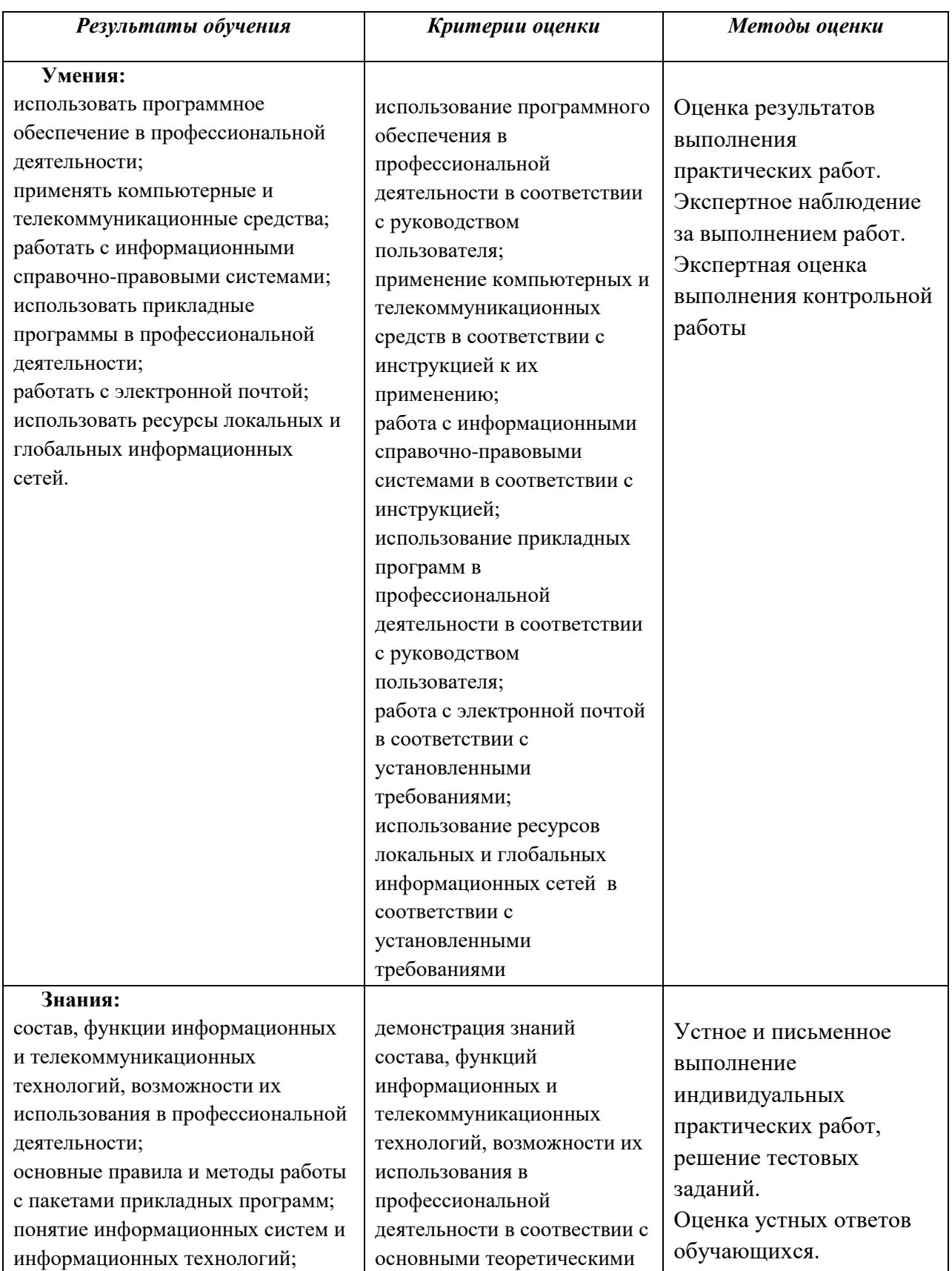

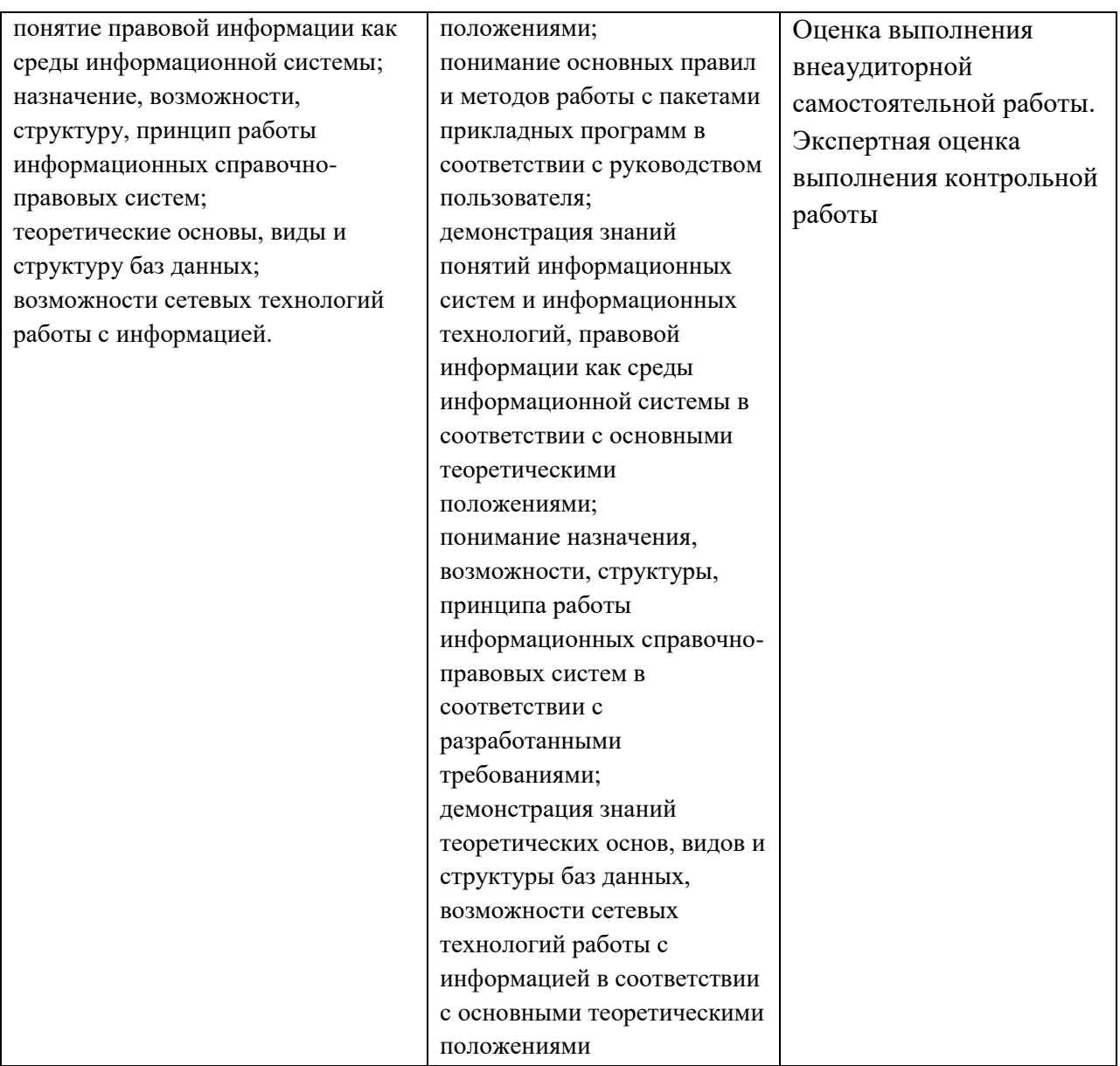